## **ARQUIVO DE RETORNO DA COBRANÇA ESCRITURAL**

## **BANCO SICREDI - LAYOUT CNAB400 - MANUAL DE MAIO/2014**

## **REGISTRO HEADER**

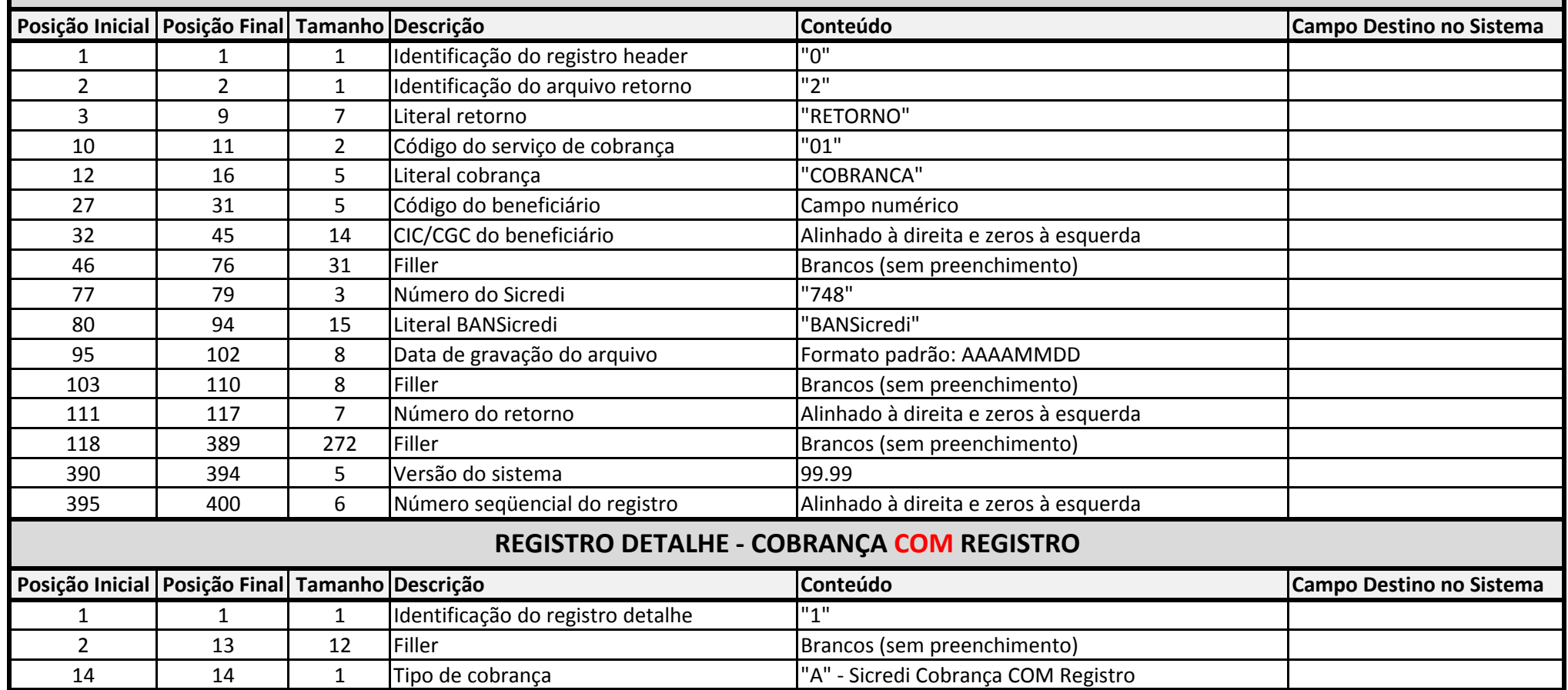

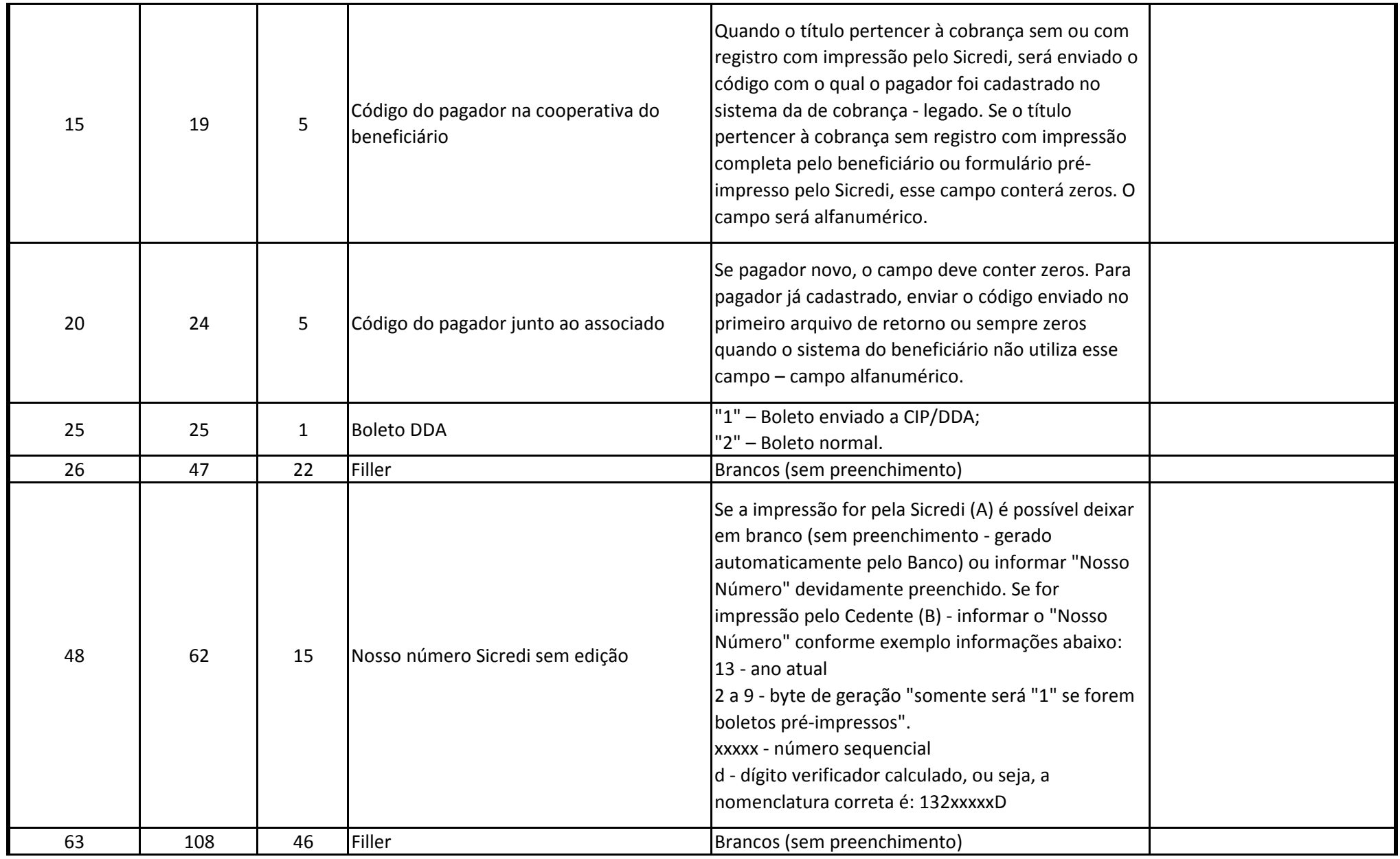

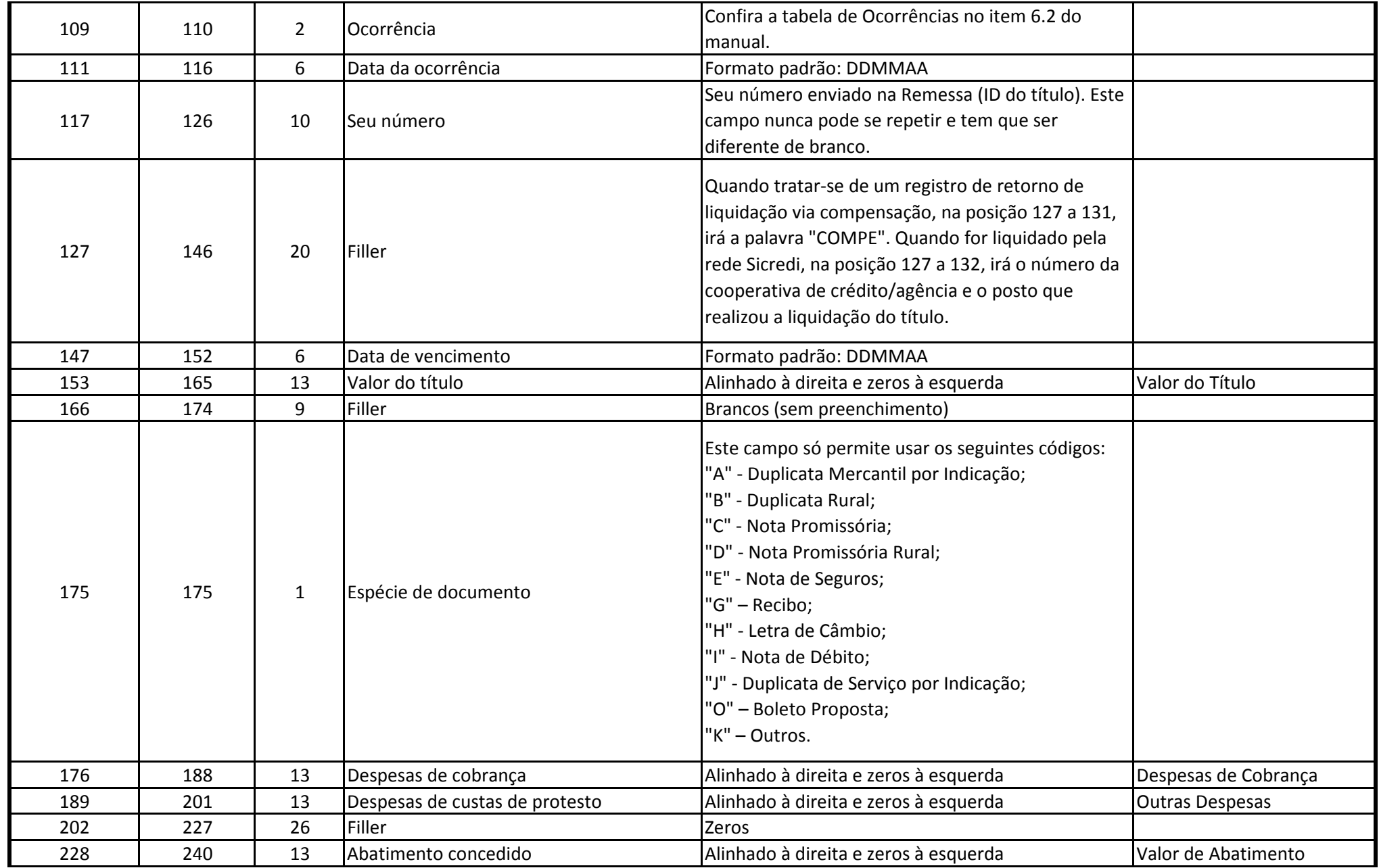

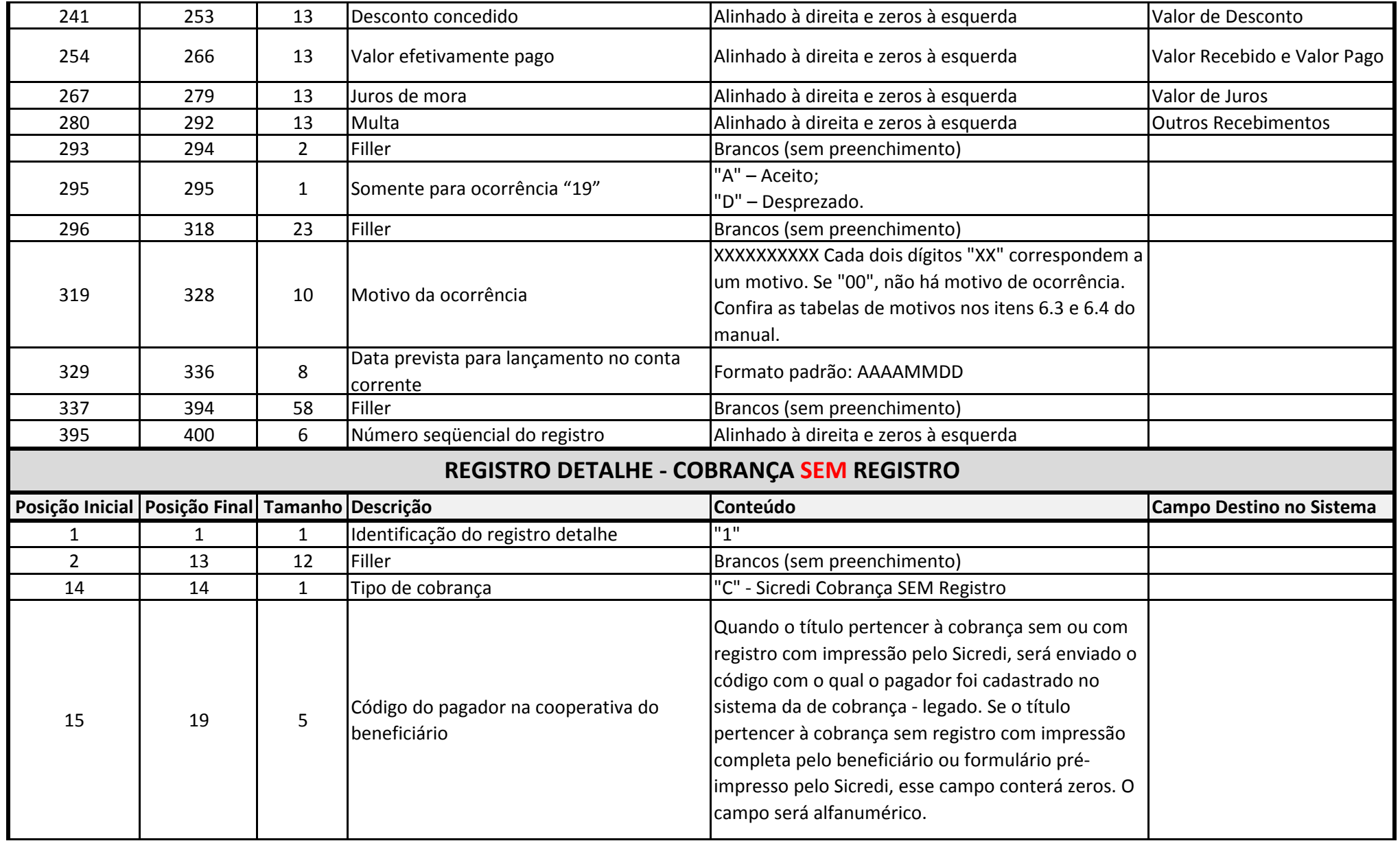

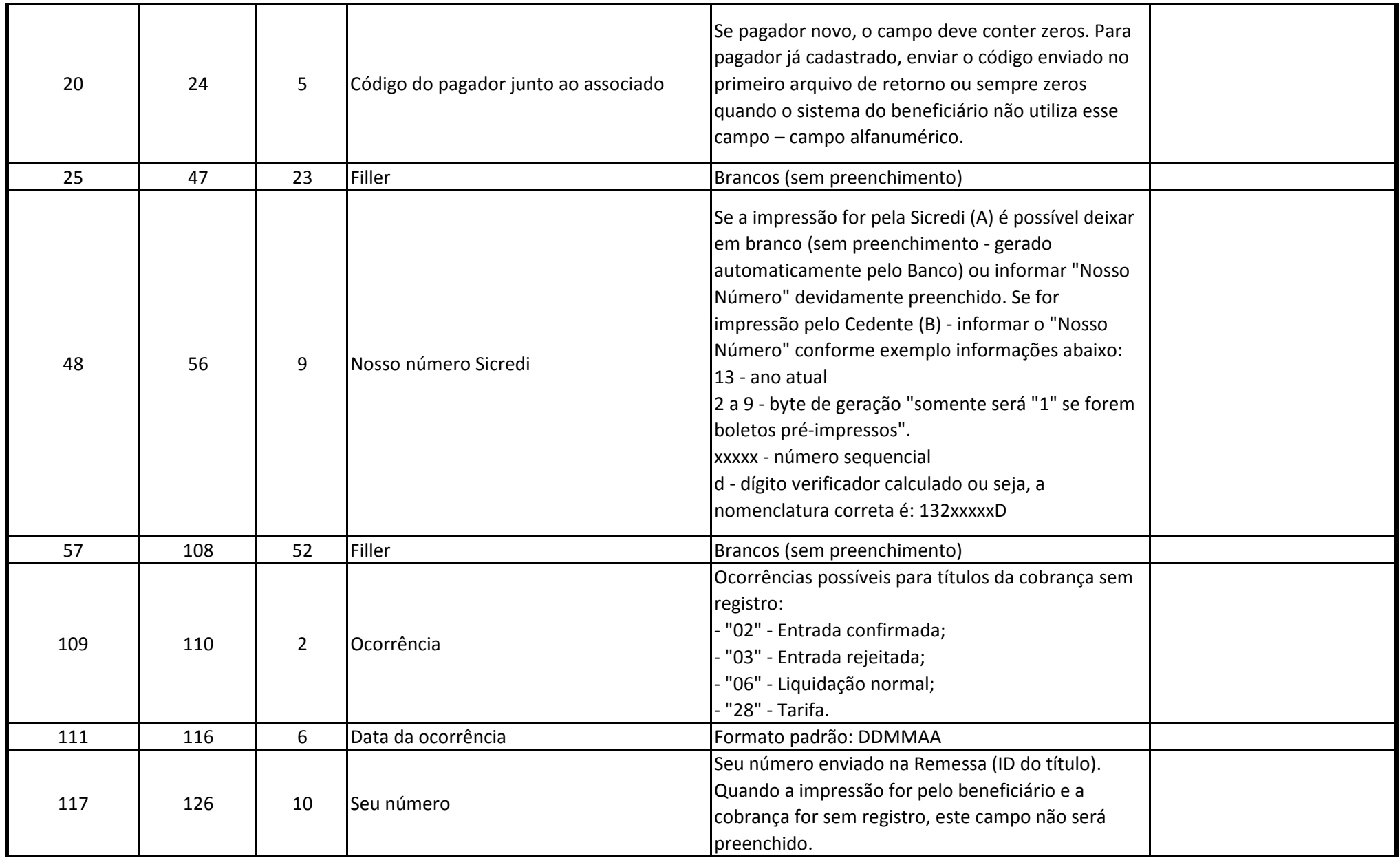

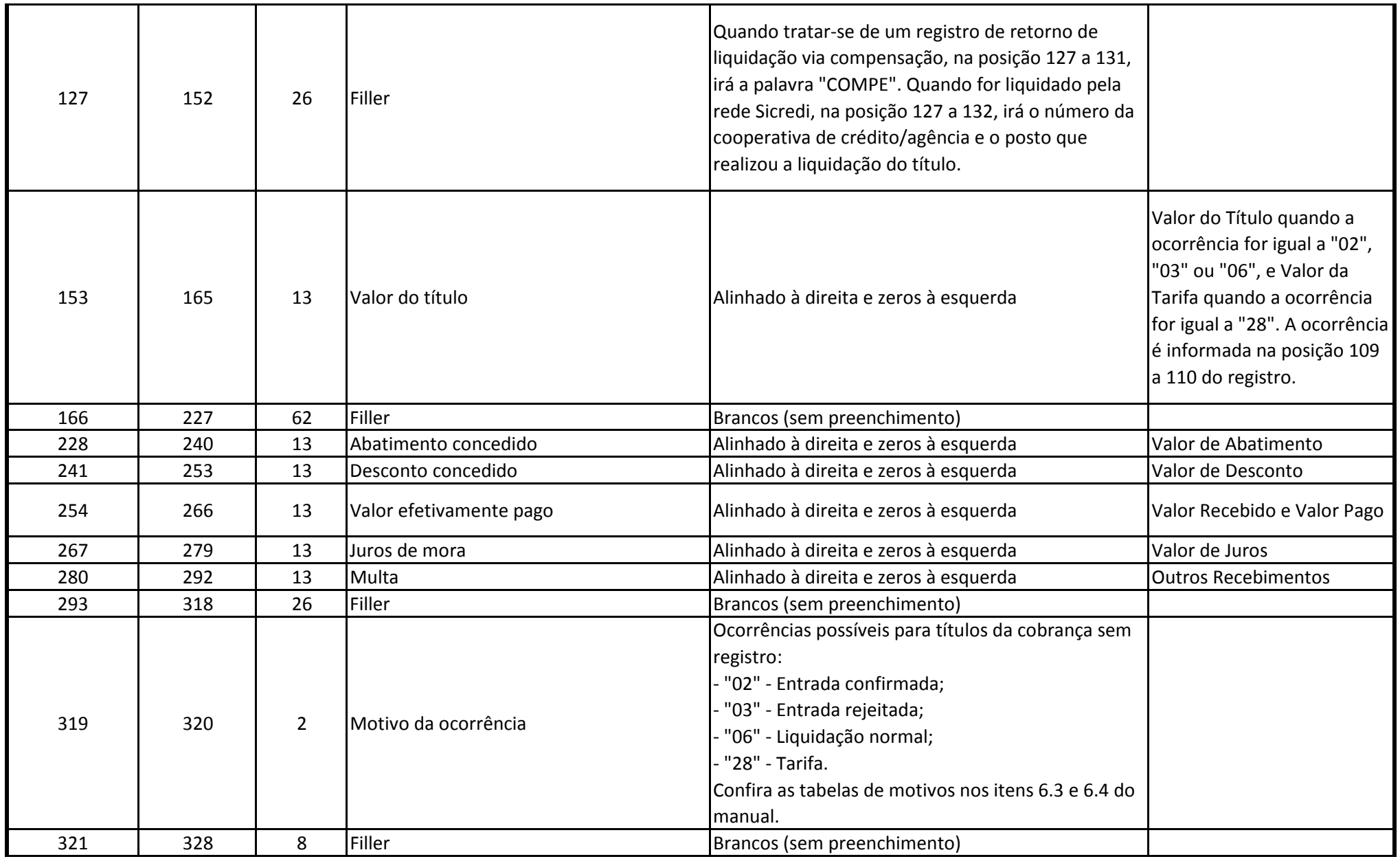

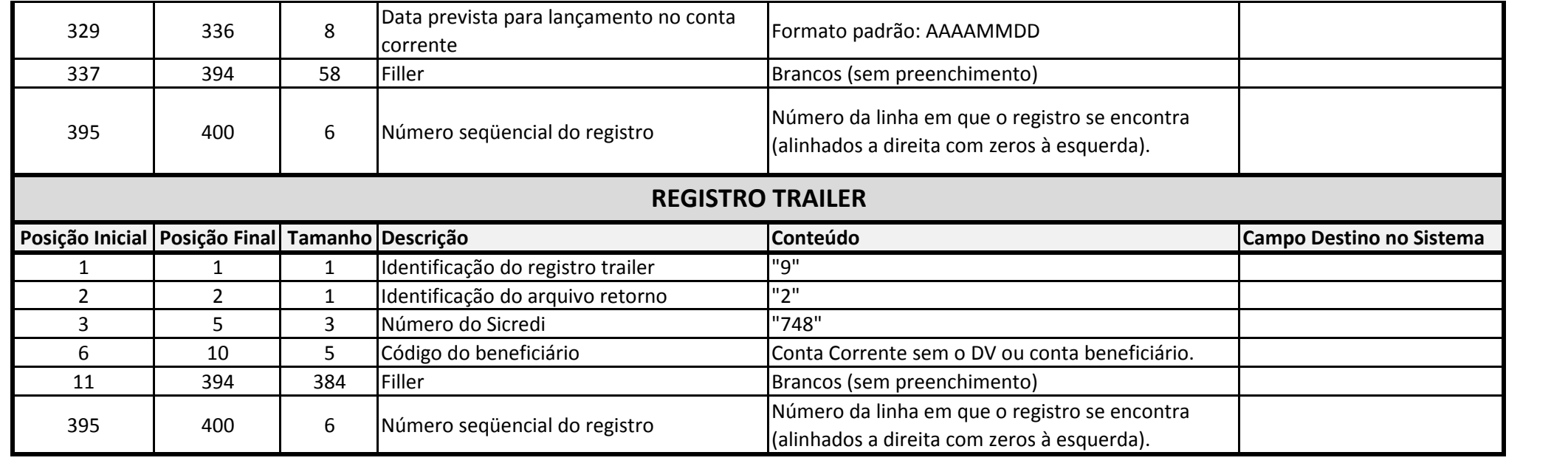